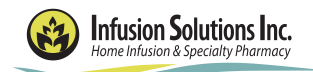

477 W. Horton Rd. Bellingham, WA 98226 Phone (360) 933-4892 Fax (360) 933-1197

Patient Name: Date of Birth: \_\_\_\_\_\_\_\_\_\_\_\_\_\_\_\_\_\_\_\_\_\_\_\_\_\_\_\_ Weight (kg): \_\_\_ IV Access: Allergies: \_

## **Stelara (for Crohn's or UC) Order Form**

## ◆ **Orders are initiated unless crossed out by provider.**

## ❑ **Check box to initiate order.**

Please complete this form and fax to (360)933-1197. Call our office and our clinical pharmacists will be happy to make therapy recommendations.

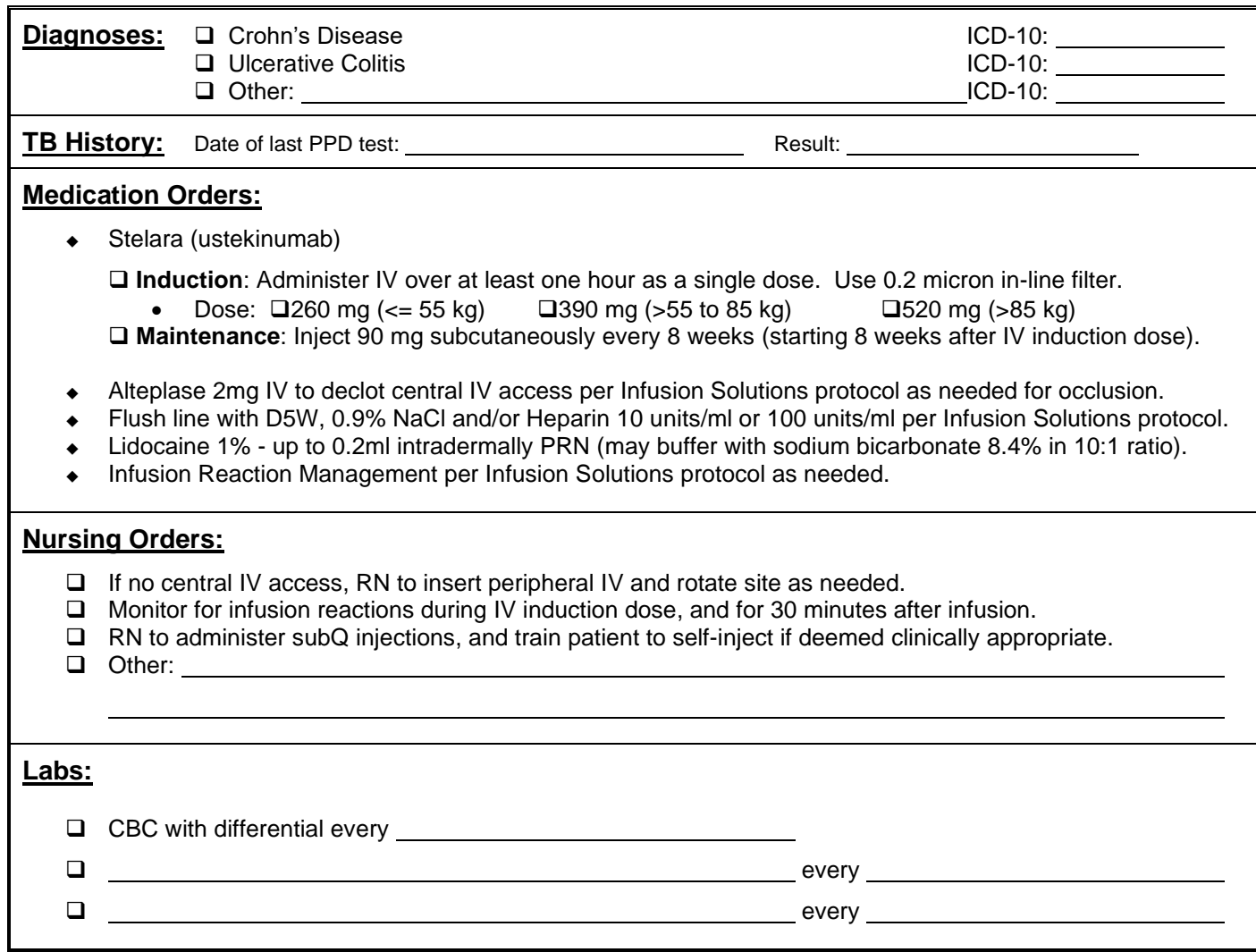

*Prescriber Signature Date*

*Please Print Name*